# Państwowe Gospodarstwo Wodne Wody Polskie

https://przetargi.wody.gov.pl/wp/auctions/r11661,Utrzymanie-publicznych-srodladowych-wod-powierzchniowyc h-oraz-urzadzen-wodnych-n.html 03.05.2024, 00:09

Strona znajduje się w archiwum.

# Utrzymanie publicznych śródlądowych wód powierzchniowych oraz urządzeń wodnych na terenie działania Zarządu Zlewni w Giżycku – Nadzór Wodny w Gołdapi

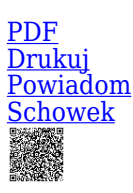

Przetarg nieograniczony

Ogłaszający

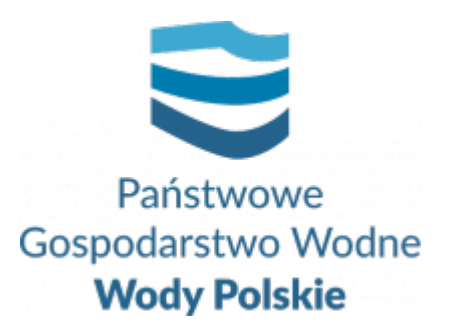

tel.+48857330320

0 dni 0 godziny 0 minuty 0 sekundy

**Etap postępowania** Postępowanie zakończone

**Numer postępowania** BI.ROZ.2810.24.2022.KD

> **Klasyfikacja ofert** brutto PLN

**Powyżej progów unijnych** Tak

> **Data publikacji** 23.03.2022 10:00

**Termin składania ofert** 21.04.2022 11:00

**Termin otwarcia ofert** 21.04.2022 12:00

## Opis przedmiotu zamówienia

Zamówienie obejmuje wykonanie usługi konserwacji w zakresie utrzymania wód i urządzeń wodnych na terenie działania Nadzoru Wodnego w Gołdapi, na terenie gmin: Banie Mazurskie, Gołdap, Dubeninki, woj. warmińsko-mazurskie i gminy Przerośl, woj. podlaskie. Szczegółowy zakres zamówienia określony został w uproszczonej dokumentacji na wykonanie usług utrzymania publicznych śródlądowych wód powierzchniowych oraz urządzeń wodnych - załącznik nr 6 do SWZ oraz w wytycznych wykonania i odbioru prac -

załącznik 7 do SWZ.

## Zdolność do prowadzenia działalności zawodowej

Zamawiający nie stawia warunku w tym zakresie.

## Sytuacja ekonomiczna i finansowa

Zamawiający nie stawia warunku w tym zakresie.

## Zdolność techniczna i kwalifikacje zawodowe

Zamawiający nie stawia warunku w tym zakresie.

## Warunki realizacji umowy

Wzór umowy stanowi załącznik nr 4 do SWZ.

## Informacje dodatkowe

1. Zgodnie z art. 61 ust. 1 ustawy Pzp, komunikacja między Zamawiającym a Wykonawcami odbywa się przy użyciu środków komunikacji elektronicznej, za

pośrednictwem Platformy Zakupowej pod adresem: https://www.przetargi.wody.gov.pl 2. Korzystanie z Platformy jest nieodpłatne. Instrukcja korzystania z Platformy znajduje się

pod adresem

https://przetargi.wody.gov.pl/wp/instrukcja-dla-wykonawc/4147,Instrukcja-dla-Wykonawco w-dla-Platformy-Zakupowej.html

3. Korzystanie z Platformy nie wymaga zarejestrowania konta na Platformie.

4. Dokumenty związane z postępowaniem Zamawiający zamieszcza na Platformie w zakładce z przedmiotowym postępowaniem.

5. Celem skomunikowania się z Zamawiającym (z wyłączeniem złożenia oferty oraz dokumentów lub oświadczeń składanych razem z ofertą, których sposób złożenia został opisany w pkt 16.1 – 16.6 specyfikacji warunków zamówienia, Wykonawca korzysta z zakładki "Zapytaj". Zakładka ta służy również Zamawiającemu do komunikacji z Wykonawcami.

6. Za datę wpływu wszelkiej korespondencji do Zamawiającego, w tym złożenia oferty oraz dokumentów lub oświadczeń składanych razem z ofertą, uważa się datę wczytania korespondencji na Platformie.

7. Zamawiający zaleca sporządzenie korespondencji w następujących formatach: .doc., .docx, .rtf, .pdf, .xls.

8. Maksymalny rozmiar plików przesyłanych za pośrednictwem Platformy wynosi 150 MB. 9. Treść pól aktywnego formularza Platformy uzupełnianych przez Wykonawcę w toku składania oferty poprzez Platformę nie stanowią oferty w rozumieniu Pzp. Automatyczne komunikaty Platformy nie stanowią czynności Zamawiającego w rozumieniu Pzp.

10 Wykonawca zobowiązany jest, przed upływem terminu składania ofert, wnieść wadium w kwocie **5000 PLN (słownie: pięć tysięcy złotych).**

#### Branże CPV

90721800-5 - Usługi ochrony przed naturalnym ryzykiem lub zagrożeniami

### Pliki do pobrania

**[Ogłoszenie o zamówieniu](https://przetargi.wody.gov.pl/wp/auctions/download/64110,Ogloszenie-o-zamowieniu.html)** [pdf, 132.97 KB](https://przetargi.wody.gov.pl/wp/auctions/download/64110,Ogloszenie-o-zamowieniu.html)

**[SWZ Gołdap](https://przetargi.wody.gov.pl/wp/auctions/download/64025,SWZ-Goldap.html)** [pdf, 468.63 KB](https://przetargi.wody.gov.pl/wp/auctions/download/64025,SWZ-Goldap.html)

**[załącznik nr 1 do SWZ - Formularz ofertowy](https://przetargi.wody.gov.pl/wp/auctions/download/64026,zalacznik-nr-1-do-SWZ-Formularz-ofertowy.html)** [docx, 48.4 KB](https://przetargi.wody.gov.pl/wp/auctions/download/64026,zalacznik-nr-1-do-SWZ-Formularz-ofertowy.html)

**[załącznik nr 2 do SWZ - wzór JEDZ\\_Gołdap](https://przetargi.wody.gov.pl/wp/auctions/download/64111,zalacznik-nr-2-do-SWZ-wzor-JEDZGoldap.html)** [docx, 76.57 KB](https://przetargi.wody.gov.pl/wp/auctions/download/64111,zalacznik-nr-2-do-SWZ-wzor-JEDZGoldap.html)

**[załącznik nr 3 do SWZ - Kalkulacja](https://przetargi.wody.gov.pl/wp/auctions/download/64028,zalacznik-nr-3-do-SWZ-Kalkulacja.html)** [pdf, 268.03 KB](https://przetargi.wody.gov.pl/wp/auctions/download/64028,zalacznik-nr-3-do-SWZ-Kalkulacja.html)

**[załącznik nr 4 do SWZ - wzór umowy](https://przetargi.wody.gov.pl/wp/auctions/download/64029,zalacznik-nr-4-do-SWZ-wzor-umowy.html)** [pdf, 4.95 MB](https://przetargi.wody.gov.pl/wp/auctions/download/64029,zalacznik-nr-4-do-SWZ-wzor-umowy.html)

**[załącznik nr 5 do SWZ - oświadczenie podwykonawcy o otrzymaniu wynagrodzenia](https://przetargi.wody.gov.pl/wp/auctions/download/64030,zalacznik-nr-5-do-SWZ-oswiadczenie-podwykonawcy-o-otrzymaniu-wynagrodzenia.html)** [docx, 34.99 KB](https://przetargi.wody.gov.pl/wp/auctions/download/64030,zalacznik-nr-5-do-SWZ-oswiadczenie-podwykonawcy-o-otrzymaniu-wynagrodzenia.html)

**[załącznik nr 6 do SWZ Uproszczona dokumentacja](https://przetargi.wody.gov.pl/wp/auctions/download/64031,zalacznik-nr-6-do-SWZ-Uproszczona-dokumentacja.html)** [pdf, 2.16 MB](https://przetargi.wody.gov.pl/wp/auctions/download/64031,zalacznik-nr-6-do-SWZ-Uproszczona-dokumentacja.html)

**[załącznik nr 7 do SWZ WWiOP](https://przetargi.wody.gov.pl/wp/auctions/download/64032,zalacznik-nr-7-do-SWZ-WWiOP.html)** [pdf, 410.03 KB](https://przetargi.wody.gov.pl/wp/auctions/download/64032,zalacznik-nr-7-do-SWZ-WWiOP.html)

**[załącznik nr 8 do SWZ instrukcja wypełnienia JEDZ](https://przetargi.wody.gov.pl/wp/auctions/download/64033,zalacznik-nr-8-do-SWZ-instrukcja-wypelnienia-JEDZ.html)** [pdf, 508.03 KB](https://przetargi.wody.gov.pl/wp/auctions/download/64033,zalacznik-nr-8-do-SWZ-instrukcja-wypelnienia-JEDZ.html)

**[Zmiana\\_SWZ](https://przetargi.wody.gov.pl/wp/auctions/download/64902,ZmianaSWZ.html)** [pdf, 360.41 KB](https://przetargi.wody.gov.pl/wp/auctions/download/64902,ZmianaSWZ.html) Dodano po publikacji w dniu 31.03.2022 15:06:59

**[Zał nr 4 do SWZ - Projekt umowy po zmianach](https://przetargi.wody.gov.pl/wp/auctions/download/64901,Zal-nr-4-do-SWZ-Projekt-umowy-po-zmianach.html)** [pdf, 707.99 KB](https://przetargi.wody.gov.pl/wp/auctions/download/64901,Zal-nr-4-do-SWZ-Projekt-umowy-po-zmianach.html) Dodano po publikacji w dniu 31.03.2022 15:06:59

**[Informacja o kwocie na sfinansowanie zamówienia](https://przetargi.wody.gov.pl/wp/auctions/download/66600,Informacja-o-kwocie-na-sfinansowanie-zamowienia.html)** [pdf, 249.12 KB](https://przetargi.wody.gov.pl/wp/auctions/download/66600,Informacja-o-kwocie-na-sfinansowanie-zamowienia.html) Dodano po publikacji w dniu 21.04.2022 11:21:58

**[Informacja z otwarcia ofert](https://przetargi.wody.gov.pl/wp/auctions/download/66672,Informacja-z-otwarcia-ofert.html)** [pdf, 194.43 KB](https://przetargi.wody.gov.pl/wp/auctions/download/66672,Informacja-z-otwarcia-ofert.html) Dodano po publikacji w dniu 21.04.2022 15:03:51

**[informaja o nowych podstawach wykluczenia wykonawcy z postępowania UE](https://przetargi.wody.gov.pl/wp/auctions/download/66729,informaja-o-nowych-podstawach-wykluczenia-wykonawcy-z-postepowania-UE.html)** [pdf, 282.25 KB](https://przetargi.wody.gov.pl/wp/auctions/download/66729,informaja-o-nowych-podstawach-wykluczenia-wykonawcy-z-postepowania-UE.html) Dodano po publikacji w dniu 22.04.2022 10:03:11

**[Wybór najkorzystniejszej oferty](https://przetargi.wody.gov.pl/wp/auctions/download/69473,Wybor-najkorzystniejszej-oferty.html)** [pdf, 143.78 KB](https://przetargi.wody.gov.pl/wp/auctions/download/69473,Wybor-najkorzystniejszej-oferty.html) Dodano po publikacji w dniu 17.05.2022 13:13:44

**[Ogłoszenie o udzieleniu zamówienia](https://przetargi.wody.gov.pl/wp/auctions/download/82334,Ogloszenie-o-udzieleniu-zamowienia.html)** [pdf, 107.14 KB](https://przetargi.wody.gov.pl/wp/auctions/download/82334,Ogloszenie-o-udzieleniu-zamowienia.html) Dodano po publikacji w dniu 26.08.2022 09:29:13

### Komunikaty zamawiającego

**Data**

**Opublikowane przez**

**Treść**

31.03.2022 15:07:27

Kamil Dzieniszewski

Zmiana treści SWZ - Załącznik nr 4 do SWZ

21.04.2022 11:22:26

Kamil Dzieniszewski

Zamawiający zamieścił informację o kwocie przeznaczonej na realizację zamówienia.

22.04.2022 10:03:20

Kamil Dzieniszewski

Zamawiający zawiadamia, że na stronie internetowej prowadzonego postępowania zmieścił w dniu 22.04.2022 r. informację o nowych podstawach wykluczenia Wykonawców z postępowania w związku z wejściem w życie ROZPORZĄDZENIA RADY (UE) 2022/576 z dnia 8 kwietnia 2022 r. w sprawie zmiany rozporządzenia (UE) nr 833/2014 dotyczącego środków ograniczających w związku z działaniami Rosji destabilizującymi sytuację na Ukrainie oraz ustawy z dnia 13 kwietnia 2022 r. o szczególnych rozwiązaniach w zakresie przeciwdziałania wspieraniu agresji na Ukrainę oraz służących ochronie bezpieczeństwa narodowego.

17.05.2022 13:13:44

Kamil Dzieniszewski

INFORMACJA O WYBORZE NAJKORZYSTNIEJSZEJ OFERTY

Postępowanie zakończone

### Wybór oferty

#### Melio Ireneusz Abramowicz

Mieczniki 2 /1 19-520 Banie Mazurskie

### **Jestem nowym użytkownikiem** i chcę korzystać z usług serwisu.

 $\boxtimes$   $_{\rm Zarejestruj \,siq}$ 

lub załóż konto uproszczone i loguj się tylko przez link

**Szybka rejestracja** 

### Posiadam już konto

E-mail lub Login

Hasło

Zapamiętaj mnie

[Przypomnij hasło](https://przetargi.wody.gov.pl/wp/passrecover?module=auctions) [Ponownie wyślij link aktywacyjny](https://przetargi.wody.gov.pl/wp/register/activate,Ponownie-wyslij-link-aktywacyjny.html?module=auctions)

Postępowanie prowadzone zgodnie z przepisami Ustawy Prawo Zamówień Publicznych.